## ✒✑ FAKULTÄT FÜR INFORMATIK TECHNISCHE UNIVERSITÄT MÜNCHEN

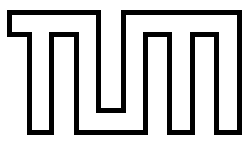

Lehrstuhl für Sprachen und Beschreibungsstrukturen WS 2007/2008 Praktikum Grundlagen der Programmierung aus Lösungsvorschläge zu Blatt 13 F. Forster, T. Gawlitza, A. Flexeder 25. Januar 2008

## Übungen zu Praktikum Grundlagen der Programmierung

## Aufgabe 58 Applets: Album (Lösungsvorschlag)

```
a) HTML-Code: album.html
  <html>
     <head>
       <title> Album </title>
     </head>
     <body>
       <h1> Album </h1>
       <applet codebase="." code=" Album . class " width=500 height=300
           alt=" Your browser has to be Java-enabled to see the applet!">
            <param name=" urls " value=" mac . jpeg : tux . jpeg : windows . jpeg "/ >
       </applet>
     </body>
  </html>
b) Applet-Code: Album. java
  import java . applet . Applet ;
  import java . awt .*;
  import java . awt . event .*;
  import java . util .*;
  import java . util . List ;
  public class Album extends Applet implements ActionListener {
       int crt = 0;
       Label label;
       Button prev, next;
       String [] names;
       Image [] imgs ;
       public void init () {
           List < String > urls = new LinkedList < String > ();
           StringTokenizer t = new StringTokenizer (getParameter ("urls"), ":");
           while (t. hasMoreTokens ())
                urls . add (t. nextToken ());
           setBackground (Color. white);
            setFont (new Font ("SansSerif", Font. BOLD, 18));
           label = new Label ();
```

```
add (label);
    prev = new Button ("Prev");
    prev.setBackground (Color.orange);
    prev . addActionListener (this);
    add (prev);
    next = new Button ("Next");
    next.setBackground (Color.orange);
    next . addActionListener (this);
    add (next);
    names = new String [urls.size ()];
    imgs = new Image [ urls . size ()];
    int id = 0;
    for(String url : urls) {
         names [id] = url;id++;}
    label. setText ( names [0]);
}
public void paint (Graphics page) {
    if (imqs [crt] == null)imgs [ crt ] = get Image ( get Document Base ( ) , names [ crt ] ) ;
    page . drawImage ( imgs [ crt ] ,100 ,100 ,this);
}
public void actionPerformed ( ActionEvent e) {
    if(e. getSource ()== next )
         \text{crt} = (\text{crt} + 1) \text{ sings.length};else
         crt = (crt+imgs.length-1)% imgs.length;
    label.setText(names[crt]);
    repaint ();
}
```
Test durch Aufrufen der HTML-Datei im WWW-Browser oder mit appletviewer.

}

```
Aufgabe 59 (Ü) Tabellenkalkulation
a)
public abstract class Expr {
 public abstract int eval ();
}
public class Const extends Expr {
  private int value;
  public Const (int v) {
    value = v;
  }
  public int eval () {
   return value ;
  }
}
public class Add extends Expr {
  private Expr lhs, rhs;
  public Add (Expr x, Expr y) {
            lhs=x;rhs = y;
  }
  public int eval () {
    return lhs . eval () + rhs . eval ();
  }
}
public class UnMinus extends Expr {
    private Expr e;
    public UnMinus (Expr x) {
        e=x;}
    public int eval () {
       return -e. eval ();
    }
}
public class Ref extends Expr {
    private Tabelle tab;
    private int col;
    private int row;
    public Ref (Tabelle t, int r, int c) {
        tab = t;col = c;row = r;
    }
```

```
public int eval () {
        return tab.evalZelle(row, col);
    }
}
b)
public class Tabelle {
    private final int ROWS = 30;
    private final int COLS = 30;
    private Expr [][] zellen = new Expr [ ROWS ][ COLS ];
    private int[][] values = new int[ ROWS ][ COLS ];
    private boolean[][] isValid = new boolean[ ROWS ][ COLS ];
    public Expr get (int i, int j) {
        if (i \ge 0 \&\& i \le ROWS \&\& j \ge 0 \&\& j \le COLS)return zellen[i][j];
        else
             return null;
    }
    public int evalZelle (int i, int j) {
        if (i >= 0 & & i < ROWS & & j >= 0 & & j < COLS & & zellen[i][j] != null) {
             if (!isValid[i][j]) {
                 values [i] [j] = zellen[i] [j]. eval ();
                 isValid [i ][ j] = true;
             }
             return values [i][j];
         }
        throw new IllegalArgumentException ("Cell_not_set");
    }
    public void setExpression (int i, int j, Expr e) {
        // set cell
        if (i >= 0 & & i < ROWS & & j >= 0 & & j < COLS)
             zellen[i] [j] = e;// invalid cache
        for (int a = 0; a < ROWS; a++) {
             for (int b = 0; b < COLS; b++) {
                 isValid[a][b] = false;}
        }
    }
    public static void main (String [] args) {
        Tabelle t = new Tabelle ();
        t. setExpression (1 ,1 , new Const (1));
        t. setExpression (2 , 3, new Ref (t ,1 ,1));
        System.out.println(t.evalZelle(2,3));
        t. setExpression (1 ,1 , new Const (3));
        System.out.println(t.evalZelle(2,3));
    }
```
}